Fachbereich Mathematik Prof. Dr. Thomas Streicher Dr. Sven Herrmann Dipl.-Math. Susanne Pape

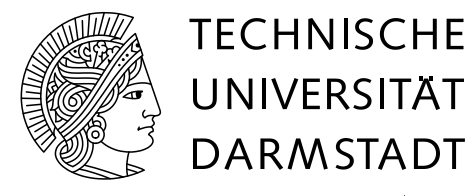

Wintersemester 2009/2010 17./18. November 2009

# 6. Übungsblatt zur Vorlesung "Mathematik I für Informatik"

# Gruppenübung

Aufgabe G1 (Wiederholung: Folgen und die Eulersche Zahl) Sie haben in der Vorlesung die Eulersche Zahl

$$
e := \exp(1) = \lim_{n \to \infty} (1 + \frac{1}{n})^n
$$

kennengelernt. Berechnen Sie nun mit Hilfe der Konvergenzsätze (Satz II.1.9) die Grenzwerte der nachstehenden Folgen.

(i) 
$$
a_n = (1 + \frac{1}{n})^{n+1}
$$
 (ii)  $b_n = (1 + \frac{1}{n+1})^n$  (iii)  $c_n = (1 - \frac{1}{n})^n$ 

Lösungshinweise:

(i) 
$$
\lim_{n \to \infty} \left(1 + \frac{1}{n}\right)^{n+1} = \lim_{n \to \infty} \left(1 + \frac{1}{n}\right)^n \cdot \lim_{n \to \infty} \left(1 + \frac{1}{n}\right) = \lim_{n \to \infty} \left(1 + \frac{1}{n}\right)^n \cdot \left(\lim_{n \to \infty} 1 + \lim_{n \to \infty} \frac{1}{n}\right) = e \cdot \left(1 + 0\right) = e.
$$

(ii) 
$$
\lim_{n \to \infty} \left( 1 + \frac{1}{n+1} \right)^n = \frac{\lim_{n \to \infty} \left( 1 + \frac{1}{n+1} \right)^{n+1}}{\lim_{n \to \infty} \left( 1 + \frac{1}{n+1} \right)} = \frac{\lim_{n \to \infty} \left( 1 + \frac{1}{n} \right)^n}{1} = e.
$$

(iii)  $\lim_{n\to\infty} \left(1 - \frac{1}{n}\right)$  $\left(\frac{1}{n}\right)^n = \lim_{n \to \infty} \left(\frac{n-1}{n}\right)$  $\left(\frac{-1}{n}\right)^n = \lim_{n \to \infty} \frac{1}{\left(\frac{n}{n-1}\right)^n}$  $\frac{1}{\left(\frac{n}{n-1}\right)^n} = \frac{1}{\lim_{n\to\infty}\left(1+\right)}$  $\frac{1}{\lim_{n\to\infty} \left(1+\frac{1}{n-1}\right)^n} \stackrel{(i)}{=} \frac{1}{e}$  $\frac{1}{e}$ .

# Aufgabe G2 (Horner-Schema)

(a) Bestimmen Sie mittels Koeffizientenvergleichs  $\alpha_1, \alpha_2, \alpha_3, \alpha_4 \in \mathbb{R}$  so, dass die folgende Gleichung für alle  $x \in \mathbb{R}$  erfüllt ist:

$$
\alpha_1 x^3 + (\alpha_2 + \alpha_3)x^2 + \alpha_3 x + \alpha_4 = (\alpha_4 + \alpha_2)x^3 - (\alpha_3 + 6)x^2 - x - \alpha_2 + 2.
$$

(b) Gegeben sei das Polynom

$$
P(x) = \alpha_1 x^3 + (\alpha_2 + \alpha_3)x^2 + \alpha_3 x + \alpha_4
$$

mit den für  $\alpha_1, \ldots, \alpha_4$  bestimmten Werten aus Teil (a).

- (i) Weisen Sie mit Hilfe des Horner-Schemas nach, dass  $x = -1$  eine Nullstelle des Polynoms ist.
- (ii) Lesen Sie aus dem Horner-Schema in Aufgabenteil (i) das Polynom Q mit  $P(x) = (x +$  $1) \cdot Q(x)$  ab.
- (iii) Berechnen Sie die Nullstellen des quadratischen Polynoms Q mit Hilfe der p-q-Formel.
- (iv) Überprüfen Sie ihre Rechnung, indem Sie nachweisen, dass für die Nullstellen  $x_0, x_1$  und  $x_2$  des Polynoms P gilt  $P(x) = 2 \cdot (x - x_0) \cdot (x - x_1) \cdot (x - x_2)$ .

# Lösungshinweise:

(a) Wir lösen folgendes Gleichungssystem

$$
\alpha_1 = \alpha_4 + \alpha_2
$$
  
\n
$$
\alpha_2 + \alpha_3 = -\alpha_3 - 6
$$
  
\n
$$
\alpha_3 = -1
$$
  
\n
$$
\alpha_4 = -\alpha_2 + 2
$$

und erhalten  $\alpha_1 = 2, \alpha_2 = -4, \alpha_3 = -1$  und  $\alpha_4 = 6$ .

(b) (i) Es ist  $P(x) = 2x^3 - 5x^2 - x + 6$ . Mithilfe des Hornerschemas für  $x = -1$  bekommen wir

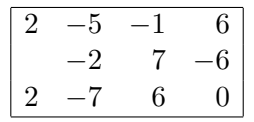

Die letzte Zeile des Hornerschemas hat an der letzten Stelle eine 0, somit ist -1 eine Nullstelle des Polynoms P.

(ii)  $Q(x) = 2x^2 - 7x + 6$  lässt sich sofort aus der dritten Zeile des Horner-Schemas ablesen. (iii)

$$
Q(x) = 2x^2 - 7x + 6 = 0
$$
  
\n
$$
\iff x^2 - \frac{7}{2}x + 3 = 0
$$
  
\n
$$
\iff x_{1/2} = \frac{7}{4} \pm \sqrt{\frac{49}{16} - 3} = \frac{7}{4} \pm \frac{1}{4}
$$
  
\n
$$
\iff x_1 = 2 \text{ oder } x_2 = 1, 5
$$

(iv) Probe  $P(x) = 2(x+1)(x-2)(x-1,5)$  durch Nachrechnen!

## Aufgabe G3 (Interpolationspolynom)

(a) Es seien folgende Daten gegeben:

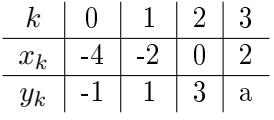

- (i) Bestimmen Sie für alle  $a \in \mathbb{R}$  das Interpolationspolynom höchstens 3. Grades, das durch diese Punkte geht.
- (ii) Geben Sie das Interpolationspolynom höchstens 2. Grades an, das durch die ersten drei Stützstellen geht. Geben Sie nun ein Polynom genau 20. Grades an, das durch die ersten drei Stützstellen geht.

Bemerkung: Das soll Ihnen klar machen, dass man sehr viele Polynome bestimmen kann, die durch ein gewisse Anzahl von Punkten geht. Das richtige Polynom kann es ohne weitere Voraussetzungen in dem Sinne nicht geben.

.

(b) Sei  $x_i \neq x_j$  für  $i \neq j$  mit  $i, j \in \{0, 1, \ldots, n\}$ . Zeigen Sie nun, dass für zwei Polynome  $g(x)$  und  $f(x)$  vom Grad n mit  $x \in \mathbb{R}$  gilt:

$$
\forall i: f(x_i) = g(x_i) \qquad \Longleftrightarrow \qquad f(x) = g(x) \, .
$$

# Lösungshinweise:

(a) (i) Wir verwenden den Ansatz aus der Vorlesung, dass  $f(x) = \alpha_0 + \alpha_1(x - x_0) + \alpha_2(x - x_0)$  $x_0(x-x_1) + \alpha_3(x-x_0)(x-x_1)(x-x_2)$  und lösen folgendes Gleichungssystem

$$
y_0 = \alpha_0
$$
  
\n
$$
y_1 = \alpha_0 + \alpha_1(x_1 - x_0)
$$
  
\n
$$
y_2 = \alpha_0 + \alpha_1(x_2 - x_0) + \alpha_2(x_2 - x_0)(x_2 - x_1)
$$
  
\n
$$
y_3 = a = \alpha_0 + \alpha_1(x_3 - x_0) + \alpha_2(x_3 - x_0)(x_3 - x_1) + \alpha_3(x_3 - x_0)(x_3 - x_1)(x_3 - x_2).
$$

Wir erhalten

$$
\alpha_0 = -1
$$
  $\alpha_1 = 1$   $\alpha_2 = 0$   $\alpha_3 = \frac{a - 5}{48}$ 

Das Interpolationspolynom ist damit

$$
f(x) = -1 + (x+4) + \frac{a-5}{48}(x+4)(x+2)x.
$$

- (ii) Die Lösung dieser Aufgabe ist auf drei Arten zu bekommen.
	- 1.) Man sieht, dass man die letzte Gleichung einfach weglassen muss.
	- 2.) Man setzt  $a = 5$ .
	- 3.) Man erkennt, dass die ersten drei Punkte auf einer Gerade liegen.

Das Polynom lautet in jedem Fall

$$
f(x) = -1 + (x + 4) = x + 3
$$

Zur Lösung des letzten Teils addiert man ein Polynom 20. Grades, das die Nullstellen  $x_0, x_1, x_2$  hat, also zum Beispiel

$$
f(x) = x + 3 + (x + 4)^5 (x + 2)^5 x^{10}
$$

(b) Die Richtung  $\Leftarrow$  ist klar, zeige also  $\Longrightarrow$ .

Verwendet man die  $n+1$  Punkte  $(x_i, f(x_i)) = (x_i, g(x_i))$  als Daten für ein Interpolationspolynom höchstens n-ten Grades, so erhält man ein Interpolationspolynom  $h(x)$ , das durch die Punkte geht. Da h eindeutig ist, und sowohl f als auch g durch alle  $n+1$  Punkte gehen und vom Grad  $n \sin{\theta}$  gilt,

$$
f(x) = h(x) = g(x).
$$

# Hausübung

# (In der nächsten Übung abzugeben.)

# **Aufgabe H1** (Funktionen)  $(1\frac{1}{2} + 1\frac{1}{2})$  Punkte)

(a) Seien  $f(x) := ax^2+bx+c$  sowie  $x_0 \in \mathbb{R}$  gegeben. Bestimmen Sie mittels Koeffizientenvergleich die reelen Zahlen  $\hat{a}, \hat{b}, \hat{c}$  in Abhängigkeit von  $a, b, c, x_0,$  so dass

$$
f(x) = \hat{a}(x - x_0)^2 + \hat{b}(x - x_0) + \hat{c}
$$

(b) Seien  $f : \mathbb{R} \to \mathbb{R}$  und  $q : \mathbb{R} \to \mathbb{R}$  monoton wachsende Funktionen und  $h : \mathbb{R} \to \mathbb{R}$  eine monoton fallende Funktion.

Untersuchen Sie das Monotonieverhalten von  $f \circ g$ ,  $g \circ h$  und  $f \circ g \circ h$ .

## Lösungshinweise:

(a) Ausmultiplizieren ergibt

$$
f(x) = \hat{a}(x - x_0)^2 + \hat{b}(x - x_0) + \hat{c} = \hat{a}x^2 + (\hat{b} - 2\hat{a}x_0)x + \hat{a}x_0^2 - \hat{b}x_0 + \hat{c}.
$$

Ein Koeffizientenvergleich mit  $f(x) = ax^2 + bx + c$  führt zu

fallende Funktion ist, ist auch  $f \circ g \circ h$  monoton fallend.

 $\hat{a} = a$   $\hat{b} = 2ax_0 + b$   $\hat{c} = ax_0^2 + bx_0 + c$ 

(b) Sei  $x > y$ . Dann gilt  $g(x) \ge g(y)$ , da g monoton wachsend ist. Weil f monoton wachsend ist, folgt  $f(g(x)) \ge f(g(y))$ . Das heißt  $f \circ g$  ist monoton wachsend. Sei  $x > y$ . Dann gilt  $h(x) \leq h(y)$ , da h monoton fallend ist. Weil g monoton wachsend ist, folgt  $g(h(x)) \leq g(h(y))$ . Das heißt  $g \circ h$  ist monoton fallend. Da f eine monoton wachsende Funktion ist und – wie schon gezeigt –  $g \circ h$  eine monoton

# Aufgabe H2 (Rationale Funktion) (2+2 Punkte)

(a) Sei  $D \subset \mathbb{R}$  und  $f: D \to \mathbb{R}$  mit

$$
f(x) = \frac{(x+3)^2(5x^2 - 4x - 1)}{(x^2 - 9)(x - 1)}.
$$

Bestimmen Sie die maximale Teilmenge  $D \subset \mathbb{R}$ , sodass f mit dieser Formel definiert werden kann, und bestimmen Sie die Null- und Polstellen von f und ihre Vielfachheit.

(b) Kürzen Sie eventuell gemeinsame Faktoren und bestimmen Sie schlieÿlich mit Hilfe des Horner-Schemas die Darstellung von f als

$$
f(x) = f_1(x) + \frac{r_1}{(x - x_0)}.
$$

**Tipp:** Wenden Sie das Hornerschema für eine Polstelle von  $f(x)$  in geeigneter Weise an.

### Lösungshinweise:

(a) Die Nullstellen des Nennerpolynomes lauten -3, 3 (Nullstellen von  $x^2 - 9$ ) und 1 (Nullstelle von  $x - 1$ ). Damit ist der maximale Definitionsbereich  $D = \mathbb{R} \setminus \{-3, 1, 3\}$ .

Die Nullstellen des Zählerpolynomes ermittelt man leicht aus

$$
0 = x + 3 \qquad \Rightarrow x_1 = -3
$$
  
\n
$$
0 = 5x^2 - 4x - 1 \qquad \Rightarrow x_2 = -\frac{1}{5}, \qquad x_3 = 1.
$$

Damit ist klar, daß f bei 3 eine Polstelle hat, da der Werte Nullstelle des Nennerpolynomes, aber nicht Nullstelle des Zählerpolynomes ist. Sie ist einfache Polstelle, da sie einfache Nullstellen des Nennerpolynomes ist.

Da  $x = 1$  sowohl Nullstelle im Zähler- als auch im Nennerpolynom ist, faktorisieren wir  $5x^2 - 4x - 1$  wie folgt (z.B. mittels Hornerschema):

 $5x^2 - 4x - 1 = (x - 1)(5x + 1).$ 

Die Funktion  $f(x)$  lässt sich also nun schreiben als

$$
\frac{(x+3)^2(5x^2-4x-1)}{(x^2-9)(x-1)} = \frac{(x+3)^2(x-1)(5x+1)}{(x+3)(x-3)(x-1)} = \frac{(x+3)(5x+1)}{(x-3)}.
$$

(b) Sei

$$
f(x) = \frac{g(x)}{h(x)} = \frac{(x+3)(5x+1)}{(x-3)} = \frac{5x^2 + 16x + 3}{(x-3)}.
$$

Mittels des Hornerschemas bekommen wir für  $x_0 = 3$ 

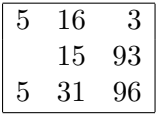

Also ist  $g(x) = (x-3)(5x+31) + 96$  und wir bekommen

$$
f(x) = \frac{(x-3)(5x+31)+96}{x-3} = 5x+31+\frac{96}{x-3}
$$

Aufgabe H3 (Gerade und ungerade Funktionen) (3 Punkte)

Eine Funktion  $f : \mathbb{R} \longrightarrow \mathbb{R}$  heißt gerade, falls  $f(x) = f(-x)$  ist, und ungerade, falls  $f(x) = -f(-x)$ ist. Wir betrachten ein Polynom

$$
f(x) = \sum_{k=0}^{n} a_k x^k
$$

mit  $a_k \in \mathbb{R}$ . Zeigen Sie, dass f genau dann gerade ist, wenn  $a_k = 0$  für jedes ungerade k, sowie, dass f genau dann ungerade ist, wenn  $a_k = 0$  für jedes gerade k.

**Lösungshinweise:**  $\Rightarrow$  Ist f eine gerade Funktion, so ist

$$
f(x) = \frac{1}{2}(f(x) + f(-x)) = \sum_{k=0}^{n} \frac{1}{2}(a_k + (-1)^k a_k)x^k.
$$

Auf Grund der eindeutigen Darstellung von Polynomen (Koeffizientenvergleich) folgt, dass  $a_k = 0$ für ungerades  $k$  ist. Ist  $f$  ungerade, so ist

$$
f(x) = \frac{1}{2}(f(x) - f(-x)) = \sum_{k=0}^{n} \frac{1}{2}(a_k - (-1)^k a_k)x^k.
$$

Also ist  $a_k = 0$  für gerades k. ' $\Leftarrow$ ' Ist f von der Form

$$
f(x) = \sum_{k=0}^{n} a_{2k} x^{2k}
$$
 bzw.  $f(x) = \sum_{k=0}^{n} a_{2k+1} x^{2k+1}$ ,

so ist offensichtlich  $f(x) = f(-x)$  bzw.  $f(x) = -f(-x)$ .